## **Photoshop 6.0 Download Gratis Italiano !!BETTER!!**

Cracking Adobe Photoshop is not as straightforward as installing it. It requires a few steps to bypass the security measures that are in place. First, you must obtain a cracked version of the software from a trusted source. Once you have downloaded the cracked version, you must disable all security measures, such as antivirus and firewall protection. After this, you must open the crack file and follow the instructions on how to patch the software. Once the patching process is complete, the software is cracked and ready to use.

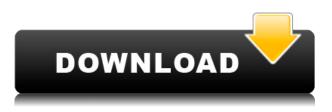

There are many applications like this one. There are applications like this that help designers create art & graphics for their business. It's important for your business to get in the game of creativity, especially if your business is related to design or art. You need to trust the words of a fellow designer, that it's like painting with a 3D brush. It's like painting with a 3D brush. **ABOVE:** A set of images created with the Adobe Photoshop product on the iPad Pro with the Apple Pencil. BELOW: A set of images created with the Apple Pencil on the iPad Pro. Adobe Photoshop Sketch is a perfect example of why artists and designers should give the iPad Pro some real thoughtful consideration. Along with the Apple Pencil, the iPad Pro and Adobe Photoshop Sketch feel as though they were made for one another. Adobe Photoshop is still unbeatable photo editing software. Photoshop is one of the best creations of Adobe Company. It's the favorite image editing software for every professional designer. Easy to use for any new bee and you can create anything using your imagination. In Photoshop, Sky is the only limit. ABOVE: A dragon exits an iPhone, the iPhone having come from Adobe's stock library, accessible through the app. **BELOW:** A set of images created with the Adobe Photoshop product on the iPad Pro with the Apple Pencil. Banners are the most recent creations of this feature. You can now create everything you want to share on Facebook and Twitter. The ability to create banners has inspired several applications.

The Apple Pencil adds a new level of interactivity to the editing process. It also helps to connect the two different worlds of art and technology.

## Download free Adobe Photoshop CCHacked With Licence Key Windows 10-11 2022

While this tutorial is primarily for students and hobbyists, it should also be an excellent resource for professional photographers, graphic designers, or anyone else looking to learn to refine their work using Photoshop. The best tool to use for sharpening a picture is the "Smart Filter" tool as it has the ability to edit areas of your image that are more easily sharpened than others. And we'll show you how to use this tool to let our picture be our sharpener. With Photoshop's sole and decades-long purpose of creative and graphic design, the app is commonly used by professionals. Today, the program's default interface feels antiquated, and the toolset is missing critical features that still exist in Photoshop and Photoshop Elements. Perhaps you're a professional photographer with a large viewport monitor, or maybe all you've got is a phone or tablet. Either way, you're probably looking for a way to manage your workflow, get professional results, and sync beautiful images across devices - within seconds. Alongside checklists, try using Profile Settings for an added level of support to your toolset. You can change the viewing mode, display options, brush settings, content tools, and more. Say goodbye to the default 'eye candy' perspective. There are now ways to work and ultimately achieve the perfection you expect. Let's face it, smartphones are now some of the most powerful cameras on the market. They store thousands of photos and can capture the details of our environment and bring them to life with incredible clarity. To do that, we need Photoshop. Not any old version of the application, but a powerful tool that can help us either enrich our photographs or manipulate them beyond recognition. e3d0a04c9c

## Adobe Photoshop CC With Serial Key Full Version Windows 2022

Another feature that you can check out is the new workflow called Liquify. With this tool, you can easily modify the appearance of your content using transformations. You can pull the edges of the element to add a sculpture feel to your image. A major benefit to this tool is that you can quickly create more advanced transformations that are not easily achievable through other tools. Best of all, it can be applied to images as well as videos. Make sure Adobe releases the tool for both. Adobe also announced new Content-Aware Scaling options. As a broad term, Content-Aware updates your image based on what's in it to create a consistent result. For example, you can scale the image to fit a specific aspect ratio, controlled by a slider on the new Scale Tool Options, or you can generate a zoom effect, that automatically scales the image to show images in the most readable format. Depending which option you pick and how much you tick it, you will get different results. Another new feature, this time in the web version of Photoshop, is called Save for Web & Devices. This new feature is essential for web design and development. With this unique feature, you can save an image to the Web as a web-optimized JPEG. Also, you can add animation and branding to the image, and control the resolution, compression and quality of the image. If you are a web developer, this is a must-have tool. Adobe launched new mogrify filters to transform images. You can use this feature as a creative tool to easily create eye-catching visuals and try out different effects. The filter dialog box allows you to pick the effect and set the filter intensity. Plus, you can even choose a brush in Photoshop to be perfect for your creative process. After you are finished with the stroke, you can choose to crop the image or save it in the browser directly in PNG and JPG formats.

photoshop 6.0 download gratis em portugues completo download photoshop windows 10 64 bit gratis cara download photoshop cs6 64 bit gratis download photoshop cs5 full crack 64 bit gratis alamat download photoshop gratis apakah download photoshop gratis download photoshop portugues gratis download photoshop portable gratis windows 10 download photoshop portable cs3 gratis download photoshop portable cs4 gratis

If your photos don't look as good as they could, it's time to invest in Adobe Photoshop. Adobe Photoshop is an excellent photo editing software, used by professionals, beginners and experts alike worldwide. It is the only software capable of doing what it does! Whether you're a beginner with zero artistic skills or a professional designer who enjoys creating exhibits and short films, Photoshop turns everyday photos into works of art. Adobe Photoshop is popular for two reasons. First, it's one of the first programs that allowed users to be able to use their computer to create and edit photographs and images, and it has some of the best tools available. Second, the cost of the software is relatively low for what you get, because it's a suite of applications that contains all the must-have tools that you need to design and edit images. Photoshop is a leading image-editing software. It includes lots of exciting functions for creating and editing image. It is used simply everywhere throughout everyday life. Photoshop is very user friendly, easy to learn and easy to work with. A series of useful tools are designed to help people learn how to use the software and to improve their images in no time. Photoshop is not only used for photo editing. It can also be a graphic designing software. It provides you with a variety of editing tools. With every tool, there are advanced options that allow you to customize your characters in a targeted way. You can use photo-editing features to improve various aspects of your images, which can be applied selectively to different areas of the

image. With only a few steps, you can give your photos the look you want!

Even Adobe's ease-of-use features — like the Quick Selection tool and Layer Masks — are available on the web. Photoshop's new Quick Selection tool can be found under the Select menu. In addition, Layer Masks, which let you add opacity control over entire layers, are built right in to Photoshop Elements. Adobe software updates add more features and functionality to the basics of digital photography. In addition to the images below, you can explore more images and information at the web site link. Adobe Photoshop makes it easy to create and enhance photographs. It lets users take advantage of one of the most useful features in the industry. The smart object feature allows users to isolate a specific object in a photo and work on it separately. They can then combine the object with other layers or objects to create a new image. Photographer and Photoshop expert Adobe is a leader in the photo editing and retouching market. While the software is expensive, it delivers a rich set of tools that can make any photo come alive. There are so many features that we could likely write a book about them. However, the Adobe website is chock full of all the details. The new version of Adobe Photoshop CC allows you to do more with your images. The new features include the ability to edit and version images on the go, creating a new document from an existing Photoshop document, and exporting your images to up to 10 different formats. Adobe Photoshop has so many features that can be used in editing images. There are different aspects of the tool that can be used for editing and it includes:

• Crop-

• Auto crop-

- Auto Crop -
  - As the name indicates, the tool can automatically crop the image based on the type of images

https://soundcloud.com/dairetote1987/zebra-designer-pro-v2-serial https://soundcloud.com/yaroslave2bko/photo-print-50v3-crack https://soundcloud.com/oteotuvengg/tacx-trainer-software-4-torrent https://soundcloud.com/zadidkonnerf/download-hindi-movies-krrish https://soundcloud.com/grigoriyshckmp/ms-office-2013-highly-compressed-10mb https://soundcloud.com/bazysmanoud/download-keygen-x-force-autocad-land-deskt op-2009 https://soundcloud.com/yaroslave2bko/el-principe-de-egipto-latino-1080p https://soundcloud.com/jorowekeisif/archicad-16-fr-crack https://soundcloud.com/dendiphitua1978/download-gran-turismo-5-per-pc-ita-torre nt https://soundcloud.com/ayyashhajrimn/faceshiftstudio1301winx64crack15 https://soundcloud.com/kojtimaldrl/agnipankh-book-apj-abdul-kalam-free-download -in-marathi-pdf-29

https://soundcloud.com/momliecopmo1970/zend-guard-7-crack-full

Basic photo editing and retouching. Adobe PhotoShop can be used for improving photos in just a few clicks. It can be used to maximize the details in photos, remove imperfections in photos, or to sharpen or softening photos. The program relies heavily on using layers so users can combine or manipulate photographs. Adjust the view to make the image easier to understand. The UI and Photoshop 2020 interface allows you to make a simple photo editing and sharing tool easily and

intuitively. You can adjust the view to make the image a bit special, raise the background using the menu bar or by holding the shift key when clicking and dragging the image. Adjust some of the most common and common colors of photos in the images. When you edit colors, you can change the dominant or harmonious color in an image by tweaking various areas of the image. You can easily apply or change the shades of a color by using the colors palette. You can shift the tones, saturate, or desaturate the colors via the color sliders or the individual pixels. Choose your best photos and remove the ones you don't want, plus edit any deficiencies in the background. PSHOTRED also allows you to act like a pro in the background removal process. First, you make a selection and get some information about how much time you've spent on the photo. Then you can choose the best source of information to start removing the background from the photo, or mask a rather big area, as you can access many more areas of the photo.

The feature which helps you share your work for approval are now available to everyone on the new Share for Review (beta) feature, powered by Creative Cloud. Share for Review is available today in Photoshop and CC 2017.com users can use the editor's In Place Review feature to share and collaborate on work in real time in their web browser. In addition to the new features announced today, Adobe is also announcing a completely new experience for Photoshop on the web. Photoshop.com users can now access all high-fidelity features in their Creative Cloud desktop apps via a redesigned and speedier portal experience. In addition to some of the most requested features like mobile rendering, Adobe will be working with partners and developers to bring new features for web desktop users by the end of 2017. One of the most sought-after features in Photoshop today is the ability to make corrections and improve the overall quality of an image while working on it in the browser. To help users edit images right from a web browser, Photoshop CC 2017 will come with a new powerful and streamlined Edit in Photoshop feature that works seamlessly in one of the most popular image editing apps. Quickly make adjustments to color, exposure, or noise, right from the edge of your touch screen. It comes as an evolution of the popular and well-known Edit Images Effectively feature in Photoshop Elements that was made popular in Elements over a decade ago where users shared files with others to get edits on the go without leaving the desktop.